#### МІНІСТЕРСТВО ОСВІТИ І НАУКИ УКРАЇНИ

Уманський державний педагогічний університет імені Павла Тичини Інститут інформаційних технологій і засобів навчання НАПН України Київський національний педагогічний університет імені М. П. Драгоманова Тернопільський національний педагогічний університет імені Володимира Гнатюка Державний університет «Житомирська політехніка» ДВНЗ «Переяслав-Хмельницький державний педагогічний університет імені Григорія Сковороди» Кременчуцький національний університет імені Михайла Остроградського

# **СУЧАСНІ ІНФОРМАЦІЙНІ ТЕХНОЛОГІЇ В ОСВІТІ І НАУЦІ**

*ІІІ Всеукраїнська наукова Інтернет-конференція*

*26-27 березня 2021 р.*

(збірник матеріалів)

Умань Візаві 2021

УДК (37+008):004.9](06) С94

**Головний редактор:** Медведєва М.О., кандидат педагогічних наук, доцент, завідувач кафедри інформатики і ІКТ Уманського державного педагогічного університету імені Павла Тичини.

#### **Редакційна колегія:**

*Ткачук Г.В.,* д-р пед. наук, доц., проф. кафедри інформатики і ІКТ; *Жмуд О.В.,* канд. пед. наук, доц. кафедри інформатики і ІКТ; *Криворучко І.І.,* викладач-стажист кафедри інформатики і ІКТ; *Ковтанюк М.С.,* викладач-стажист кафедри інформатики і ІКТ; *Куценко С.Ю.,* інженер-програміст кафедри інформатики і ІКТ.

#### **Рецензенти:**

*Вакалюк Т.А.,* д-р пед. наук, проф., проф. кафедри інженерії програмного забезпечення Державного університету «Житомирська політехніка»;

*Почтовюк С.І.,* канд. пед. наук, доц., доц. кафедри інформатики і вищої математики та методики навчання математики Кременчуцького національного університету імені Михайла Остроградського;

*Тягай І.М.,* канд. пед. наук, доц., доц. кафедри вищої математики та методики навчання математики Уманського державного педагогічного університету імені Павла Тичини.

*Рекомендовано до друку рішенням Вченої ради факультету фізики, математики та інформатики Уманського державного педагогічного університету імені Павла Тичини (протокол № 10 від 25 березня 2021 р.)*

С91 Інтернет-конф., 26-27 березня 2021 р. : (зб. матеріалів) / МОН  **Сучасні** інформаційні технології в освіті і науці : 3 Всеукр. наук. України, Уманський держ. пед. ун-т імені Павла Тичини, Ін-т інформаційних технологій і засобів навч. НАПН України [та ін.] ; [редкол.: Медведєва М.О. (голов. ред.), Ткачук Г.В., Жмуд О.В., [та ін.]. – Умань : Візаві, 2021. – 194 с.

У збірнику подано тези доповідей учасників ІІІ Всеукраїнської наукової Інтернет-конференції «Сучасні інформаційні технології в освіті і науці», в яких розглядаються актуальні проблеми організації та удосконалення освітнього процесу середньої та вищої школи засобами інформаційно-комунікаційних технологій, представляють результати наукових досліджень у галузі педагогічних наук.

Автори опублікованих матеріалів несуть повну відповідальність за достовірність наведених фактів, цитат, статистичних даних, власних імен та інших відомостей. Матеріали друкуються в авторській редакції.

**УДК (37+008):004.9](06)** 

© Уманський державний педагогічний університет імені Павла Тичини, 2021

# **ЗМІСТ**

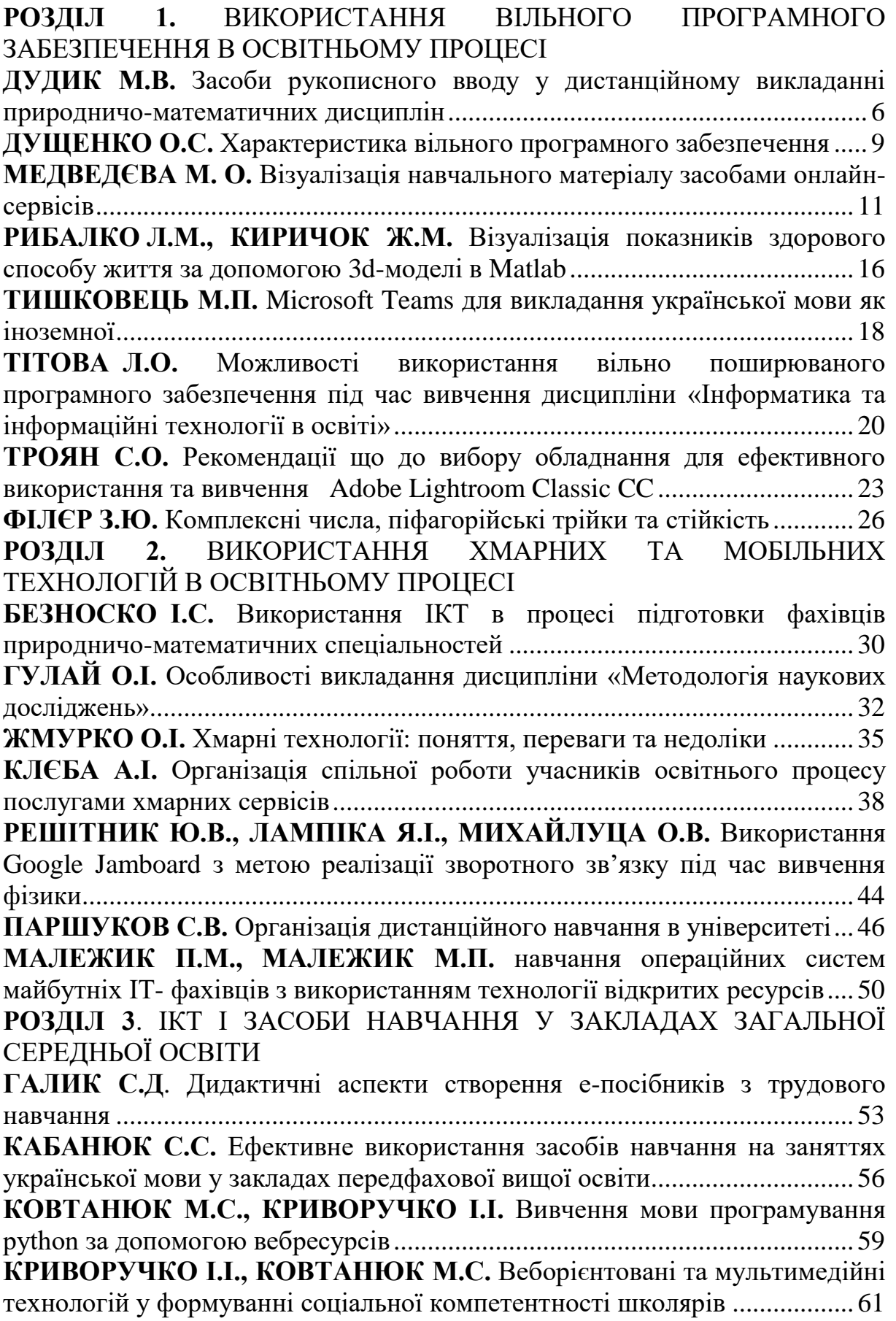

# <span id="page-3-1"></span><span id="page-3-0"></span>**РОЗДІЛ 1. ВИКОРИСТАННЯ ВІЛЬНОГО ПРОГРАМНОГО ЗАБЕЗПЕЧЕННЯ В ОСВІТНЬОМУ ПРОЦЕСІ**

#### **ДУДИК М. В.**

*кандидат фізико-математичних наук, доцент, професор кафедри фізики та інтегративних технологій навчання природничих наук Уманський державний педагогічний університет імені Павла Тичини*

## <span id="page-3-2"></span>**ЗАСОБИ РУКОПИСНОГО ВВОДУ У ДИСТАНЦІЙНОМУ ВИКЛАДАННІ ПРИРОДНИЧО-МАТЕМАТИЧНИХ ДИСЦИПЛІН**

Особливістю викладання дисциплін природничоматематичного циклу є подання значної кількості навчального матеріалу у вигляді формул, рисунків або графіків. Напередодні лекцій чи практичних занять такий матеріал може бути успішно підготовлений за допомогою звичних текстових процесорів з вбудованими редакторами формул, графічних редакторів, програмних математичних комплексів тощо, та представлений для зручності використання засобами програм підготовки і перегляду презентацій. Проте, в умовах дистанційного навчання в синхронному режимі часто виникає необхідність термінового подання непідготовленого заздалегідь матеріалу, наприклад, для роз'яснення непередбачених у ході підготовки питань з боку здобувачів освіти, що з'явились в ході обговорення теми, для зображення додаткових залежностей, які були виявлені в процесі розв'язання задач, або доповнення тексту лекції новими рисунками, що ілюструють її зміст. Ця проблема може бути вирішена достатньо просто і швидко в умовах проведення онлайн заняття в навчальній аудиторії, забезпеченій інтерактивною дошкою. Однак, труднощі виникають, якщо викладач проводить синхронне заняття в он-лайн режимі у домашніх умовах. Сумнівно, що пересічний викладач має інтерактивну дошку вдома. В той же час, написання формул чи побудова рисунків за допомогою вбудованих у текстовий процесор засобів вимагає певних затрат часу, процес їх подання затягується, що призводить до втрати оперативності відповіді викладача на питання слухачів.

6

Вихід з такої ситуації могло б дати використання ручного вводу формул або простих рисунків з їх представленням на екрані монітору.

Можливість ручного вводу передбачена у сучасних планшетів і смартфонів за допомогою спеціальних пристроїв – стилусів. Проте, планшети і смартфони володіють обмеженим арсеналом програмних засобів порівняно з персональними комп'ютерами. У свою чергу, такий аксесуар персонального комп'ютера як мишка не є зручним для написання текстів або формул. Для цієї цілі найбільш підходящим інструментом у поєднанні з персональним комп'ютером вважається графічний планшет. Графічний планшет (або дігітайзер) – це пристрій для введення малюнків в комп'ютер від руки. Складається зі схожого на товстий олівець пера – стилуса і власне пристрою. Креслення пером по сенсорній області відображається відповідними лініями на моніторі. За допомогою пера також можна «чіпляти» об'єкти, маніпулювати ними і натискати на кнопки інтерфейсу програми. В певній мірі графічний планшет є аналогом комп'ютерної мишки з деякими особливостями, які служать для полегшення роботи в графічних редакторах.

На сьогоднішній день на ринку периферійних пристроїв існує багатий вибір графічних планшетів у різних цінових рамках. Ними користуються переважно для роботи з графікою, і найбільш просунутими та дорогими з них є графічні монітори, які мають змогу відображати графічне зображення на власному екрані. Ціни на графічні монітори перевищують 10 тис. гривень; вони мають підвищену чутливість до натискання пера і роздільну здатність, що забезпечує кращу точність передачі малюнка, тому їх користувачами є зазвичай професійні комп'ютерні художники.

Для навчальних цілей цілком прийнятними є порівняно недорогі графічні планшети з доступною ціною до 2 тис. гривень. Для написання формул чи побудови рисунків немає потреби у пристрої з підвищеними технічними характеристиками та великими розмірами робочої поверхні.

Актуальним є питання програмної підтримки ручного вводу навчального матеріалу у вигляді формул або графіків за допомогою графічного планшета. Оскільки саме це є заявленою метою теми даного дослідження, недоцільним вважаємо використання дорогих і важких для засвоєння графічних

7

редакторів типу Adobe Photoshop, Corel Draw тощо. Зупинимось на аналізі можливостей доступних і простих у використанні програмних засобів.

1)Вбудований у операційну систему Windows графічний редактор Paint має той недолік, що не згладжує введені стилусом букви і символи, через що останні виглядають досить коряво. Для побудови графіків редактор має обмежений набір інструментів, зокрема, відсутні лінії зі стрілками.

2)Ефективним засобом організації дистанційного навчання є інтерактивний сервіс від Google – он-лайн дошка Jamboard. Корисною властивістю Jamboard є можливість її безпосереднього використання для конференцій у Google Meet [1]. Ручне введення букв і символів в Jamboard справляє значно краще враження, ніж у Paint. Крім того, дошка Google Jamboard містить в своєму інтерфейсі набір деяких функцій малювання, включаючи управління різними кистями, але цей набір виявляється неповним, зокрема, відсутній такий необхідний інструмент, як побудова ліній. Окремо відзначимо можливість вибору тла дошки, наприклад, у вигляді сторінки зошита у клітинку або лінію, що допомагає у вирівнюванні напису.

3) Можливість рукописного введення тексту виявляється реалізованою у популярному офісному пакеті Office 2010 і компонентах операційної системи Windows 7 [2]. Зокрема, популярний текстовий процесор Word у версії 2010 реалізує рукописне введення у вигляді додаткової функції, викликати яку можна за допомогою відповідної кнопки «Инструменты для рукописного ввода» на вкладниці «Рецензирование». Вона надає доступ до інструмента для малювання «Перо», яке дозволяє створювати непрозорі лінії поверх будь-якого вмісту документа, залишати нотатки на полях, між рядків або, наприклад, на зображенні. Введені стилусом символи автоматично згладжуються. У поєднанні з вбудованими інструментами малювання маємо відмінний засіб для оперативного супроводу заняття в он-лайн режимі.

4) Можливість рукописного введення наявна також у електронній записній книжці OneNote, в якій відповідні функції можна знайти на вкладці «Малювання» [3]. Програма автоматично активує інструмент «Перо» при наведенні пера на планшет. OneNote 2010 має також функцію «Рукописный

8

фрагмент в математические символы», яка викликає стандартну програму Windows 7 з розпізнавання математичних формул.

### *Список використаних джерел*

1. https://support.google.com/meet/answer/10071448?hl=ru (дата звернення: 20.03.2021)

2. https://sites.google.com/site/atary66pen/project-definition (дата звернення: 20.03.2021)

<span id="page-6-0"></span>3. https://support.microsoft.com/ru-ru/office/основныезадачи-в-onenote-2010-29a50122-eb92-4eaf-8a39-ae5f01094ddc (дата звернення: 20.03.2021)

### **ДУЩЕНКО О.С.**

*кандидат педагогічних наук, старший викладач кафедри математики, інформатики та інформаційної діяльності Ізмаїльський державний гуманітарний університет*

# **ХАРАКТЕРИСТИКА ВІЛЬНОГО ПРОГРАМНОГО ЗАБЕЗПЕЧЕННЯ**

<span id="page-6-1"></span>Програмне забезпечення використовується користувачами комп'ютерів для вирішення різноманітних завдань. Вибір програмного забезпечення залежить від існуючих вимог до нього. Особливу увагу заслуговує вільне програмне забезпечення, яке надає окрім можливості використання, наприклад, вносити зміни до вихідного коду. Тому розглянемо саме вільне програмне забезпечення.

Програма вважається вільною, якщо користувачі мають такі свободи: «свобода виконувати програму в будь-яких цілях (свобода 0); свобода вивчати роботу програми і модифікувати програму, щоб вона виконувала ваші обчислення, як ви побажаєте (свобода 1), це передбачає доступ до вихідного тексту; свобода передавати копії, щоб допомогти своєму ближньому (свобода 2); свобода передавати копії своїх змінених версій іншим (свобода 3)» [4, с. 43].

Аналогічну думку висловлює вчена О. Є. Кравчина, яка визначає вільні програми як програми, автор, який опублікував їх у супроводі так званої «вільної ліцензії», що дозволяє використовувати програму, мати доступ до вихідних кодів, модифікувати програму [2, с. 3]. Авторка виділяє такі мотиви